## **Appendices**

## **Appendix 1 – Energy Management tools**

## **a) Occupancy Profile**

How to complete the building occupancy schedule:

- First list the main areas of the site, these should be separated into areas where lighting or heating is controlled
- Then, for each day of the week, record the times when it is occupied

Estimate if the area is **fully or partially** occupied

– List the unoccupied periods

## Use the occupancy schedule to;

- Check that any timer schedules match this unoccupied period
- Control heating, cooling and lighting

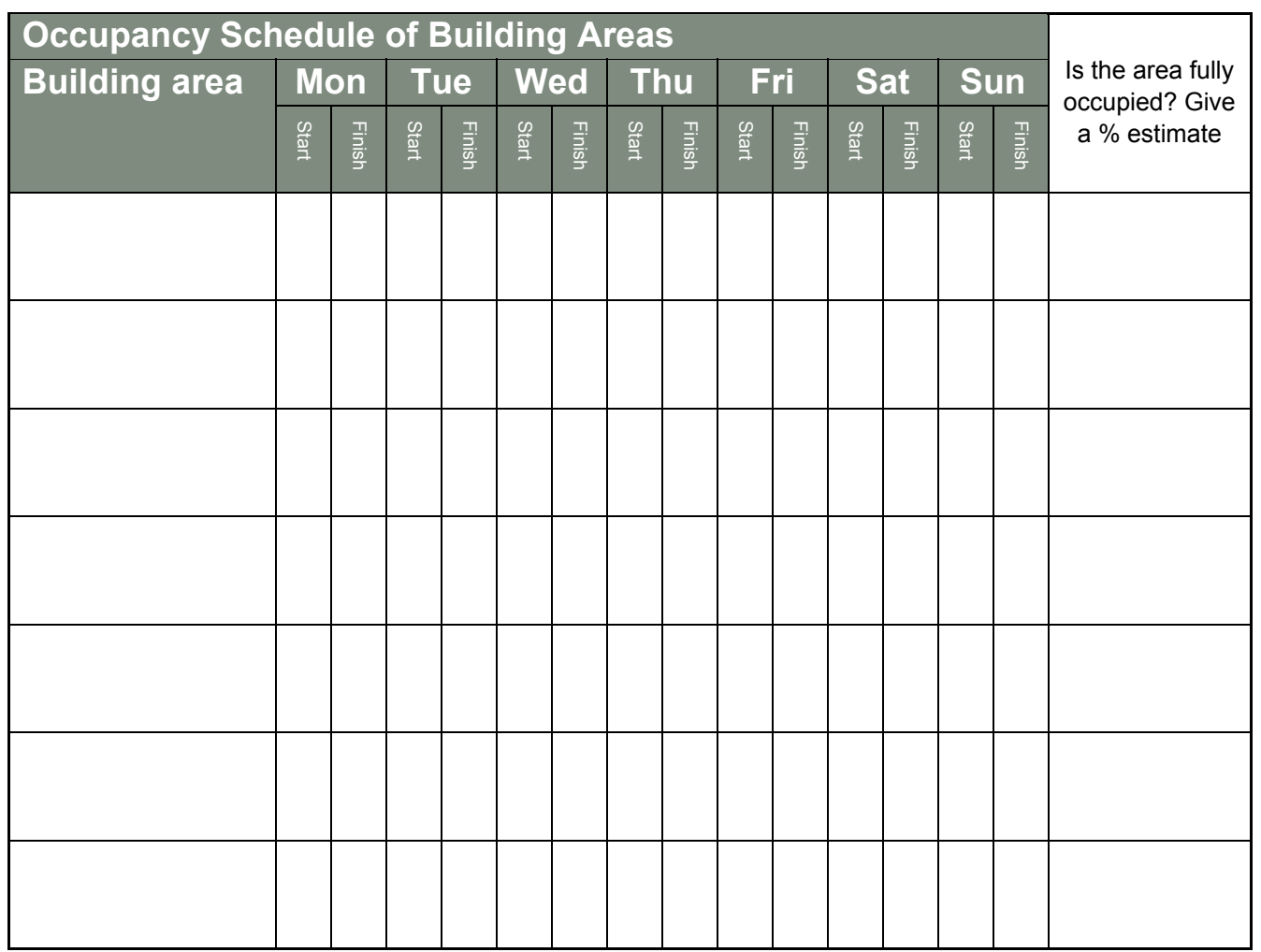